## **REMIXANDO PROJETOS**

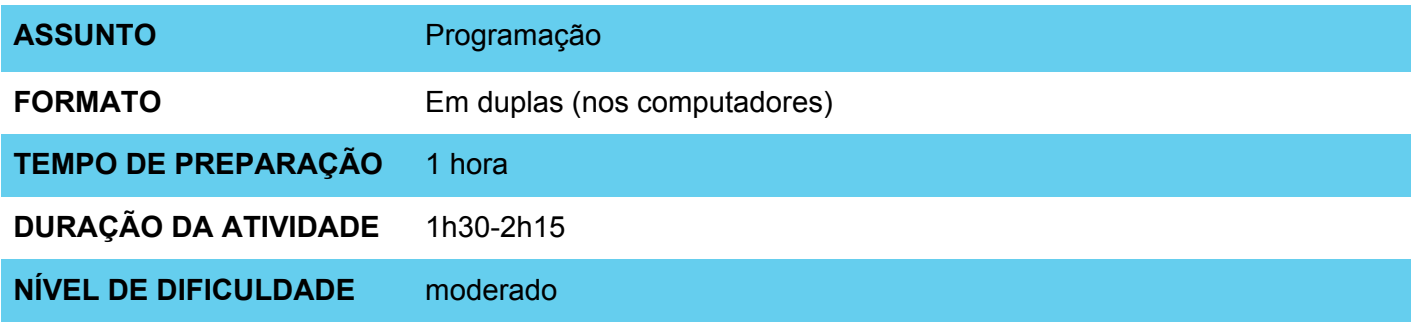

#### **OBJETIVOS PEDAGÓGICOS** 6

Esta atividade busca apresentar os alunos a práticas de *remixagem*, a partir do uso de árvores de remixagem no Scratch. Ao modificar projetos, os alunos têm a oportunidade de se inspirar em projetos de outras pessoas para seguirem desenvolvendo-os a partir de suas próprias ideias, de compreender o funcionamento de determinados tipos de blocos que ainda não conheçam, e de analisar o programa para enteder como ele funciona.

Esta atividade tem como objetivos específicos:

- Oferecer a oportunidade de expressão criativa.
- Incentivar práticas colaborativas na programação e refletir a respeito de sua importância
- Compreender a função e possíveis usos de determinados blocos e conceitos.

### **MATERIAIS NECESSÁRIOS**

- Computador com conexão à Internet (um computador para cada dupla de alunos)
- Projeto criado e compartilhado no Scratch

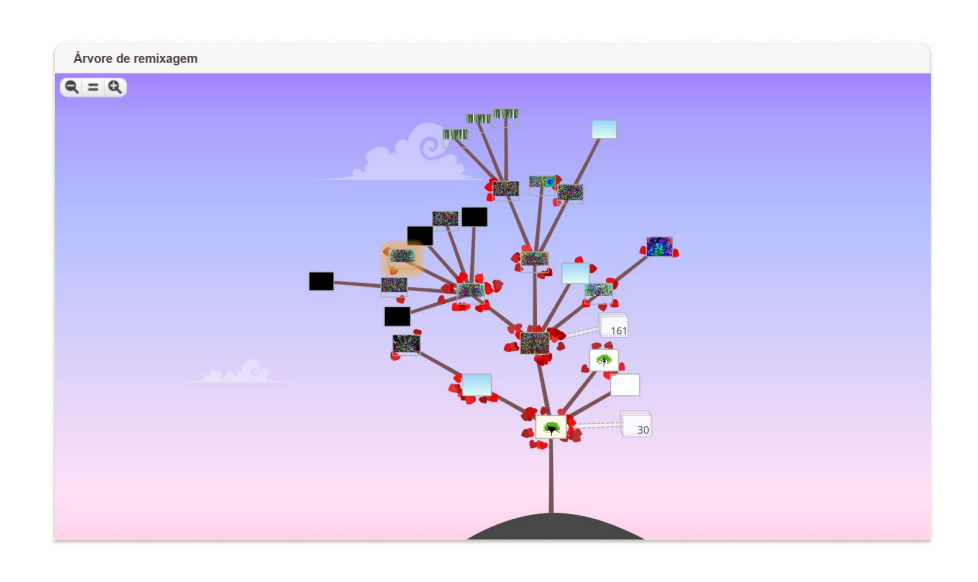

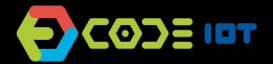

# **REMIXANDO PROJETOS**

### **Preparação:**

- Busque projetos no Scratch que possam ser utilizados como ponto de partida, ou crie um novo projeto.
- Para criar o seu projeto, siga os seguintes passos:
	- 1. Faça o login no Scratch.
	- 2. Crie um projeto simples e intrigante, com possibilidades para modificação ou continuação.
	- 3. Compartilhe o projeto no Scratch.

### **Dicas**:

- Crie uma URL curta para facilitar o acesso ao projeto. Você pode fazer isso utilizando sites como o<http://bit.ly/>.
- Na hora de criar o seu projeto, garanta que a complexidade do código inicial é adequada ao nível de conhecimento dos seus alunos, e concentre-se em incluir os blocos que você considera essenciais para a aula.
- Selecione dois ou mais projetos com diferentes temas para a aula (os projetos podem ser similares quanto aos blocos selecionados, apresentando diferentes personagens e panos de fundo). Desta forma, os alunos poderão escolher aquele que lhes parecer mais interessante para *remixagem*, o que se refletirá em níveis mais elevados de engajamento.

### **Condução da atividade:**

- Peça aos seus alunos para fazerem o login no Scratch antes de iniciarem a atividade. Assim, eles poderão compartilhar o projeto criado, contribuindo para o crescimento da Árvore de remixagem.
- Incentive os alunos a experimentarem diferentes possibilidades e a serem criativos no desenvolvimento do projeto.
- Quinze minutos antes da finalização da atividade, peça que os alunos compartilhem seus projetos, e que incluam os créditos devidos na página do projeto. Em seguida, peça para abrirem a árvore de remixagem, para conhecerem os projetos criados pelos demais.
- Se você for professor de mais de uma turma, pode pedir que o próximo grupo de estudantes inicie a atividade conhecendo a árvore de remixagem do projeto, a partir da qual escolherão projetos para dar continuidade.

### **Discussão e reflexão:**

Se tiver acesso a um projetor, apresente a Árvore de remixagem para as turmas, ao final das atividades. Você pode solicitar que alguns alunos compartilhem com o restante da classe os seus projetos, e pedir que expliquem alguns conceitos aprendidos.

Em seguida, apresente outros projetos do Scratch que possuem grandes Árvores de remixagem, e mostre como um ponto inicial pode levar a caminhos diversos.

Discuta boas práticas no processo de remixagem, e a importância de fornecer os créditos apropriados quando modificamos um projeto, mostrando bons exemplos no Scratch.

Você pode ainda refletir com seus alunos a respeito da importância do trabalho colaborativo, e de como podemos ir longe quando as pessoas compartilham aquilo que fazem para que outras possam se inspirar e aprimorar nosso projetos.

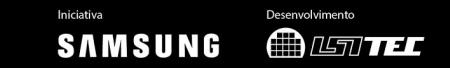